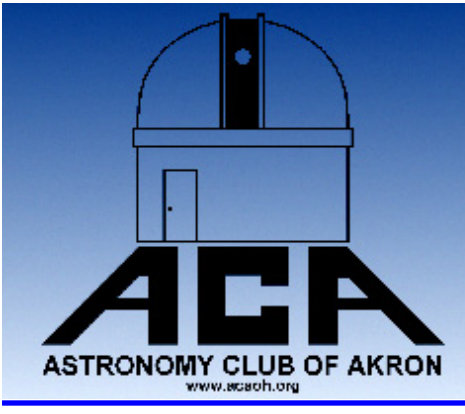

## **The Night Sky**

#### The Newsletter of The Astronomy Club of Akron

www.acaoh.org

**Volume 29 Number 7 July 2007** 

#### **Narrowband Imaging** *John Crilly*

In the magazines and on the internet we sometimes see astronomical images labeled "narrowband". Some of these look odd – objects that we know have a predominantly red color look yellow or green instead. The reason for this is that the photographer decided that he wanted it to look that way. Why?

 In scientific imaging things can't always be presented in true color. Sometimes detectors are being used to pick up invisible spectra such as X-ray or ultraviolet. If people want to be able to see the resulting image then those wavelengths must be rendered in "false color", assigning arbitrary visible colors to the data so it is visible. Sometimes images of visible light are rendered in false color so that contrast between objects is artificially enhanced for easy detection. For these reasons, folks are accustomed to seeing odd-looking images in scientific publications. Many Hubble photos are rendered in false color to artificially enhance contrast for scientific study

Narrowband imaging uses very narrow bandpass filters (line filters) so that only a restricted portion of the light from an object is recorded. This permits resolving more detail in many nebulae – so amateur astronomers sometimes use this technique for their images. Commonly used filters are Ha (which is in the red portion of the

spectrum.), OIII (which is in the green portion of the spectrum) and SII (which is in the yellow portion of the spectrum).

In conventional (RGB) imaging, broader filters are used to generate red, green, and blue frames which are then assigned their proper colors and combined into color images. One could just as easily assign red to green, yellow to red, and green to blue. The image would still contain all the data, and would appear very 'scientific" – but it would also appear very odd.

Imagers never do that with RGB frames – but some narrowband imagers do precisely that with their Ha/OIII/SII frames. They render their Ha frames (which should be red) in green, their SII frames (which should be yellow) in red, and their OIII frames (which should be green) in blue. It doesn't lose any data, but it makes them look like Hubble photos since that's the palette Hubble shots frequently use. Since the images won't be used for science, but to look at, this seems a very odd choice.

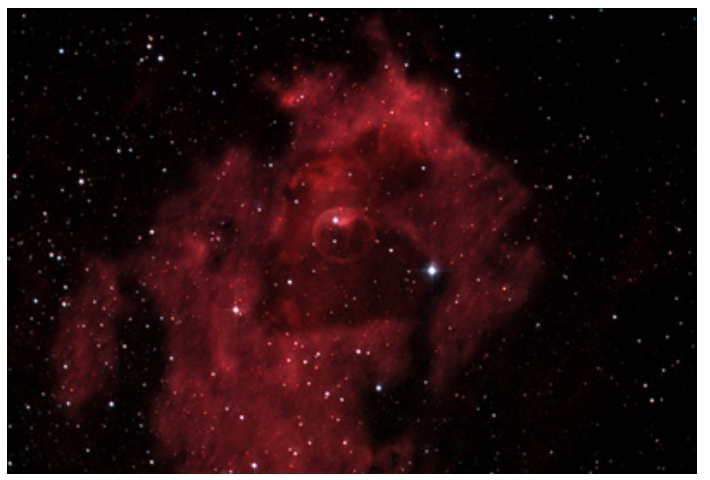

There are ways to use narrowband filters and still render natural-looking images. One is to make a luminance frame using the narrowband filter and then add color in- *(Continued on page 3)* 

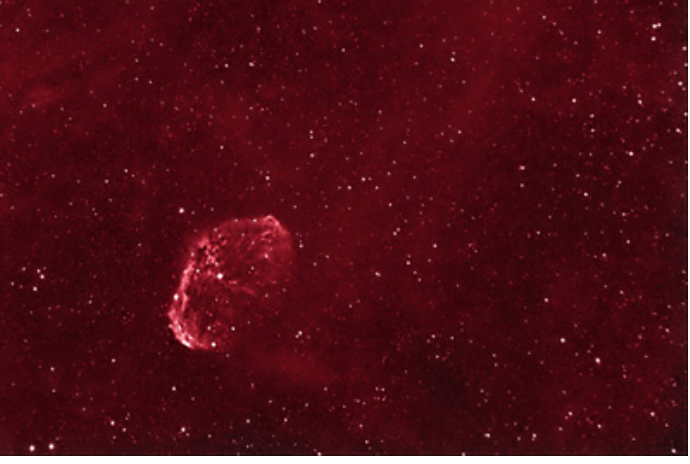

Bubble Nebula – Ha, red, and blue combined Crescent Nebula – Ha only, rendered in red and the stars falsely colored white

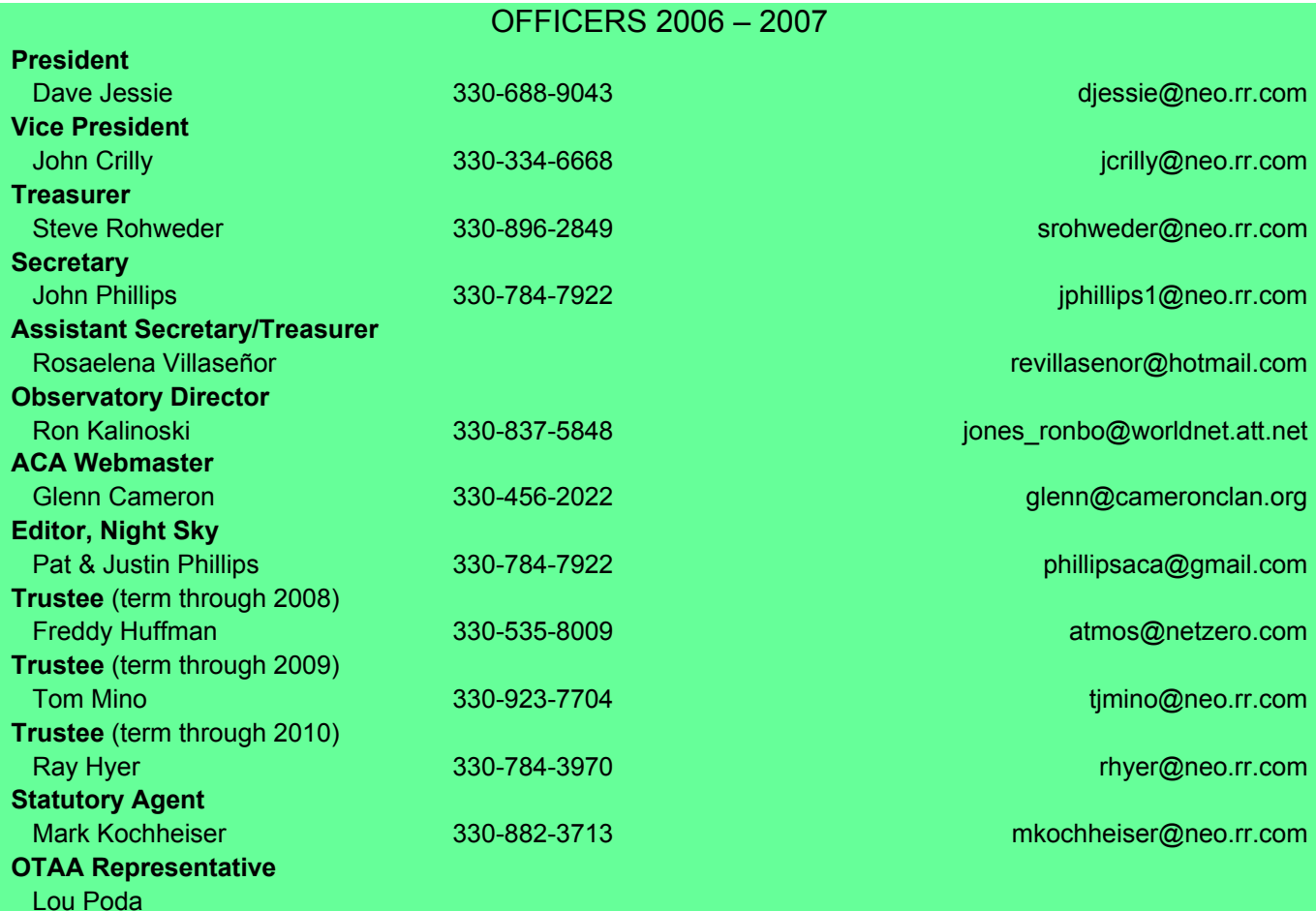

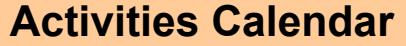

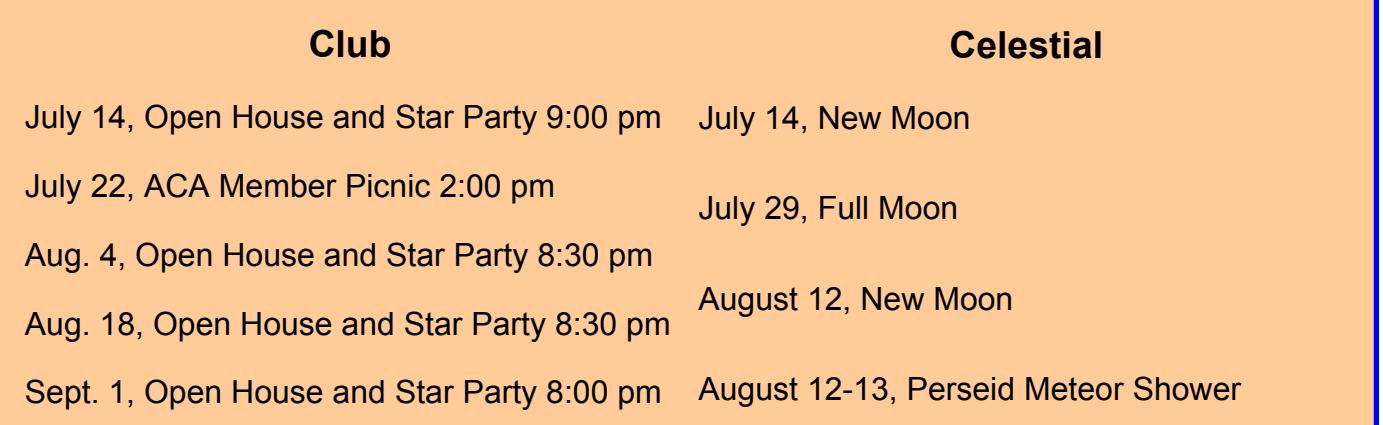

The deadline for article submission is **the second Tuesday after each meeting**. All word processing files should be saved in straight ASCII text files or any version of Word to minimize import problems. We will not turn away **any** submission, as long as the article's subject is astronomy or a related topic. If you don't have access to a computer, don't hesitate to write something out long hand. As long as it is legible, I will slave over the keyboard and get it published.

#### **PLEASE SEND IN YOUR ARTICLES!!!!**

Send your articles, items for sale, and comments to: Justin Phillips 402 Crystal St. Akron Ohio email phillipsaca@gmail.com

## **OBSERVATORY REPORT** Ron Kalinoski

The planets have been putting on a beautiful display over the past few months. Unfortunately, our Planet Parade star party was cancelled due to poor weather. However, we had three good star parties since then. No clouds were present for our June 9th star party. Gregg Crenshaw started off the star party with a presentation on Venus and Mercury. Gregg's slideshow contained computer generated images of the surface of Venus and detailed photographs of Mercury's surface taken by spacecraft flybys. The 14" telescope was able to capture Mercury for the attending public. Mercury presented itself as a thin crescent against the blue sky. Venus reached greatest elongation on the 9th and looked like a brilliant gem more than a third the way up the western sky. In the telescope, Venus looked like a smaller version of the first quarter Moon. Saturn and Jupiter also entertained the public, being sighted in many of the members' telescopes.

We held our Solar, Lunar, Hot Dog Event on June 23rd. Clouds made solar viewing impossible. That was okay, we enjoyed good food cooked by Chef Huffman. Astronomer, Maintenance Coordinator, and Chef, Fred does it all! As the sun set, clouds started to thin. We pointed the 14" telescope at the Moon. No detail could be seen due to the continued cloud cover. Amazingly, one of our new members, Alex, an eight year old young lady, was able to extract detail on the Moon nobody else could see. Alex counted 33 craters and eight mountain ranges Later Alex instructed the observatory director to point the telescope to the southeast to view a double star. After getting things under control in the observatory, Alex picked up a chocolate chip cookie and headed out to see what the members were observing. First stop, Fred Huffman's 80mm re-

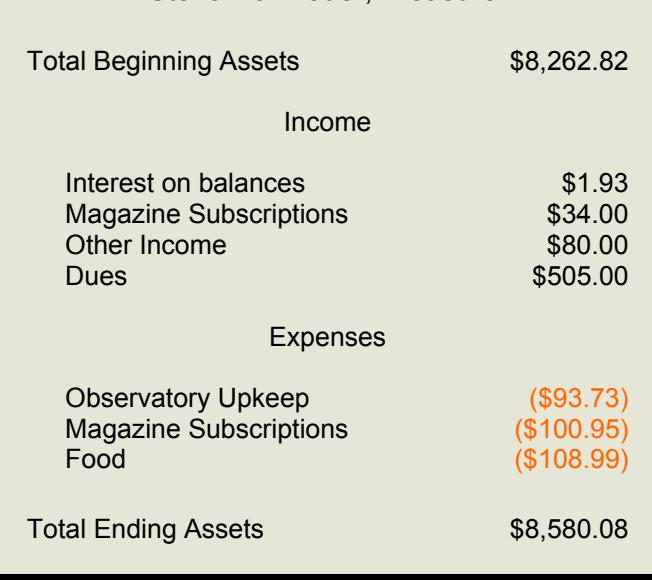

Steve Rohweder, Treasurer

fractor. Fred was changing the eyepiece at the time, searching for another eyepiece in the back of his truck. Alex wanted to try viewing the Heavens without an eyepiece inserted into the diagonal. She probably didn't see much, but managed to drop cookie crumbs onto the diagonal mirror. Oh well, if Fred cleans as well as he cooks, the 80mm refractor should be ready for the next star party.

On June 30th, Venus and Saturn were at conjunction. The two planets looked beautiful to the naked eye at sunset. Through a C5 using a 32mm superwide eyepiece, they looked spectacular. The distance between the planets was half the field of view. That works out to a separation of 52 arc minutes. Closest approach per **Sky and Telescope** was 40 arc minutes.

On July 7th, ACA held another star party. Dave Jessie gave a presentation on Asteroids, entertaining about 20 public attendees and 15 club members. Dave informed the audience asteroid Vesta has an orbital period of about three years and is currently closest to us and therefore at its brightest. One of the first objects we viewed through the 14" telescope was asteroid Vesta shining at magnitude 6.2. It appeared as a bright starlike object. Marty Breyer gave the observing audience a special treat. Marty brought his Narrow Pass Band filter coupled to a Russian 25mm eyepiece. This combination matched with Fred Huffman's 12 inch Dobsonian produced astonishing results. The Lagoon Nebula, M8, looked outstanding with the dark rift running across its face showing detail only seen in photographs. Marty's eyepiece and NPB filter showed similar results with the 14" telescope; however, the longer focal length produced too much magnification. Fred's 12 inch Dobsonian set the Lagoon Nebula and neighboring open cluster perfectly in the eyepiece field of view; both objects viewed **Treasurer's Report: 6/1/07 - 6/30/07 Let a rich the exeplece field of view; both or Freezeuror Comfortably and situated in a rich star field.** 

#### *(Continued from page 1)*

formation from conventional red, green, and blue filtered frames. Another is to use an Ha frame as the red frame and add green and blue images to it to generate a true color image. Another is to use Ha (red) and OIII (green) frames and to synthesize a blue frame, then combine them. The easiest way is to create a narrowband Ha image, render it correctly in red, and artificially color the stars white. Star colors are obviously lost, but the image looks nearly correct – red nebulae are red, as they should be.

Examples can be seen on page 1– the Bubble Nebula shot uses an Ha frame for red and then adds blue and green frames to it. The Crescent nebula image is in Ha only. The image was correctly rendered in red, then the stars were falsely colored as white.

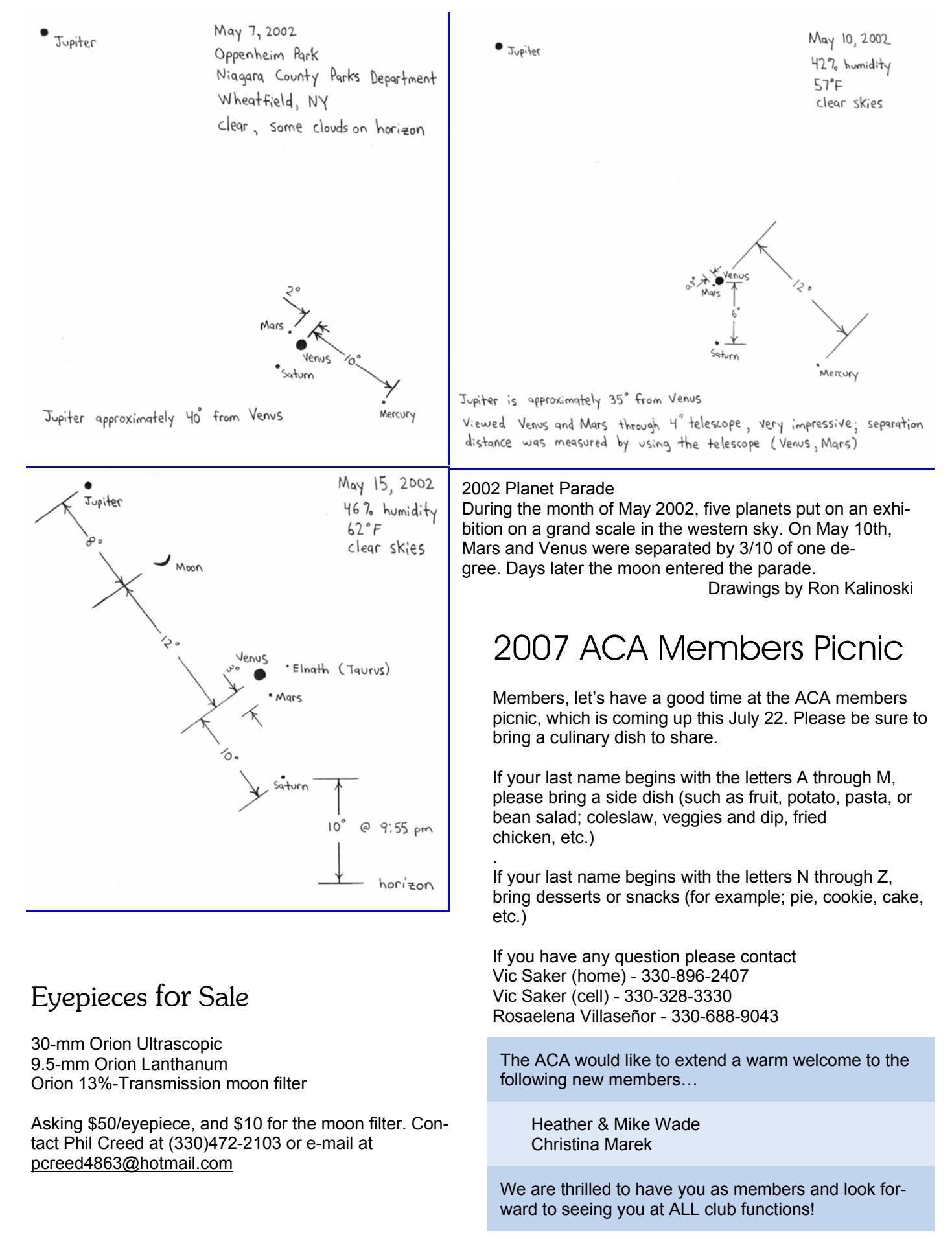

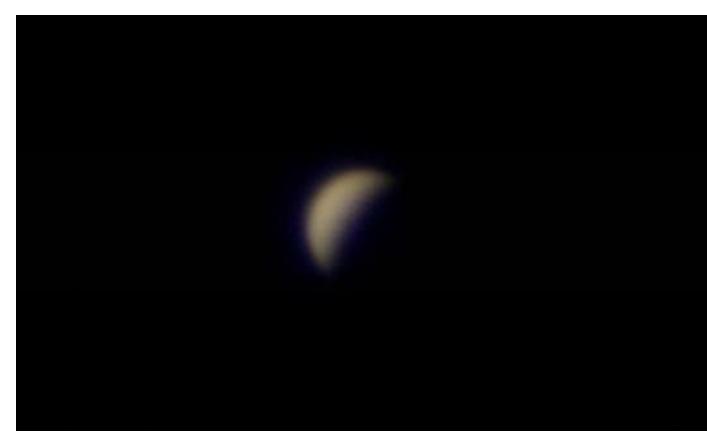

Photograph of Venus by Jason Shinn

#### **Astronomy Events in July/August:**

**OTAA Event:** CAA (Cuyahoga Astronomical Association) - Saturday July 14, 2007 - at Letha House

**Currently Showing at the Hoover-Price Planetarium:**  *Eclipse!*—July 14th thru September 16th—Saturdays at 1pm, Sundays at 2pm

[http://www.mckinleymuseum.org/hoover\\_price\\_planetarium](http://www.mckinleymuseum.org/hoover_price_planetarium)

**NASA Glenn Third Saturday Series Event:** *Space Rovers.* Learn about the use of wheeled vehicles in the exploration of the solar system and tour a rover test facility. July 21, 2007 at NASA Glenn Research Center <http://www.nasa.gov/centers/glenn/home/index.html>

**OTAA Event:** MVAS (Mahoning Valley Astronomical Society) - Saturday Aug 11, 2007 - at the Cortese Observatory

#### Astro Garage Sale

The following items are surplus to my needs and are be-more expensive optical tube). ing offered for local sale:

puterized German EQ mount. The optical tube has been a planet killer in its day. This is an older version with EMC tion. All standard accessories included (tripod, finder-added to the forkmounted versions - but there's no forkupgraded 2" diagonal. The current model sells for \$1200; the bottom so it'll drop right onto your Losmandythe same. This one can be had for \$800 complete.

8" F/10 Celestron SCT (model SPC-8) on enhanced normal accessories plus dovetail plate will go for \$900. (Autostar goto operation added) Meade LXD500 mount. The motorized Moonlight sells for \$385. This one can be Optical tube has some paint overspray on the rear casting had for \$300 but only with purchase of the Meade Mak. - clean it up yourself and save a few bucks. Everything's there (including optical tube, mount, finderscope, Autostar John Crilly controller and upgraded 2" diagonal) and everything jcrilly@neo.rr.com works. This one will go for \$800 also (cheaper mount but

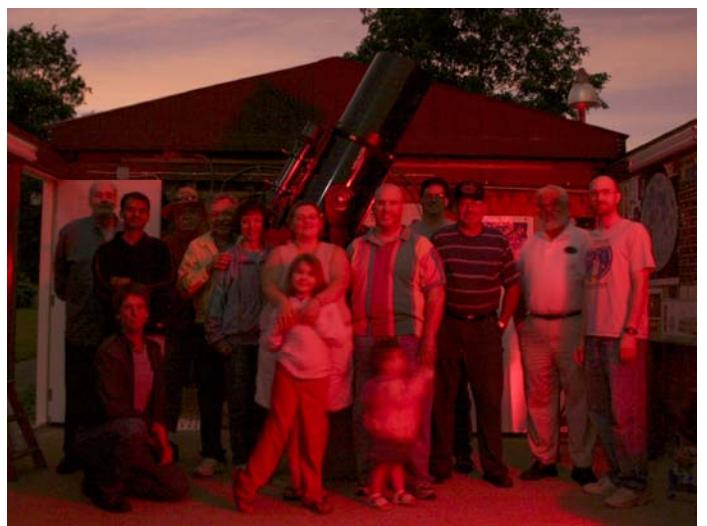

Group photo from the June 23 star party, illuminated mostly by night vision friendly red light.

Photo by Jason Shinn

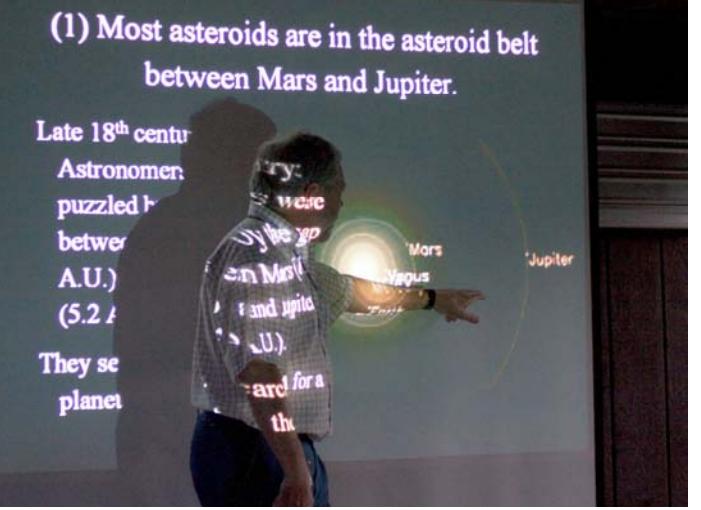

Photograph of Dave Jessie presenting a slideshow about asteroids at the July 7 star party.

Photo by Justin Phillips

6" F/8 Meade AR-6 achromatic refractor on LXD55 com-OTA is no longer available from Meade but was known as painted black but all is otherwise in normal used condi-multicoatings and has the internal counterweight Meade scope, counterweights, Autostar control unit, etc.) plus mount with it. It does have a Losmandy dovetail plate on it has a better tripod but everything else is pretty much compatible mount. Includes finderscope and upgraded 2" 7" F/15 Meade Maksutov-Cassegrain optical tube. This diagonal. There's a motorized Moonlight Crayford focuser available as an added extra if you want it. The OTA and

#### *The Night Sky*

*Newsletter of the Astronomy Club of Akron*

c/o Justin Phillips, Editor 402 Crystal St Akron, OH 44305-3116

> To join the ACA, *or to renew your membership*, please fill out the form below, place in an envelope and mail to the address shown in the return address area of the form.

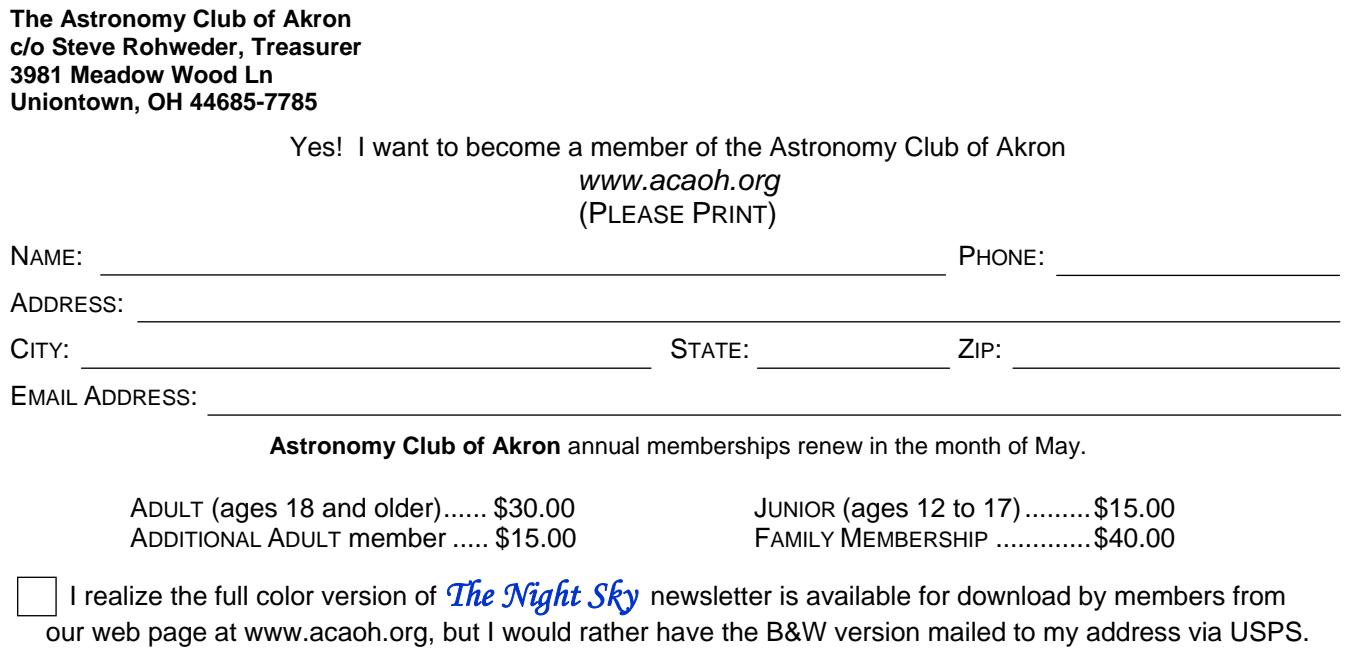

*Please be sure to enclose payment for the membership level desired.* 

# **HIDDEN HOLLOW 2007**

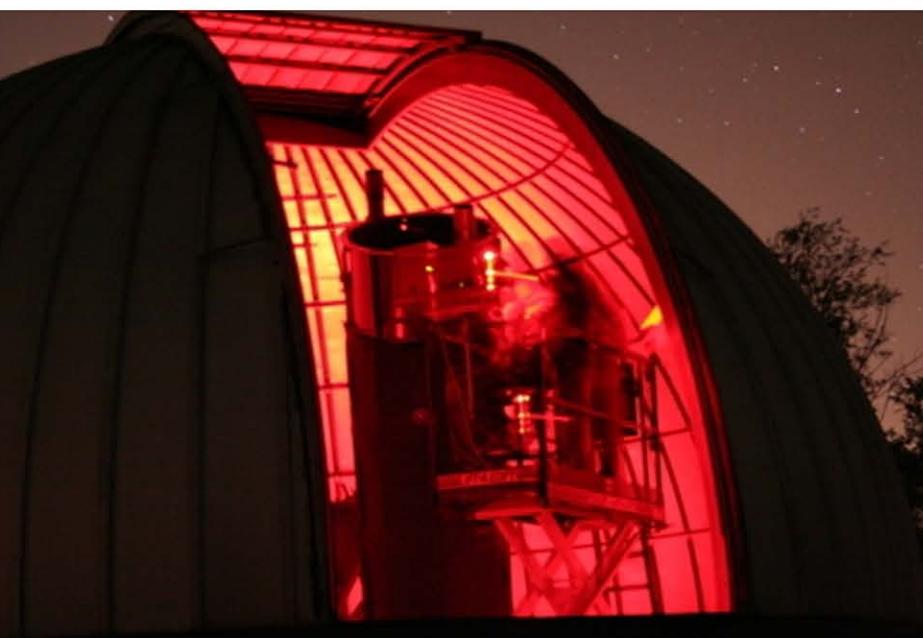

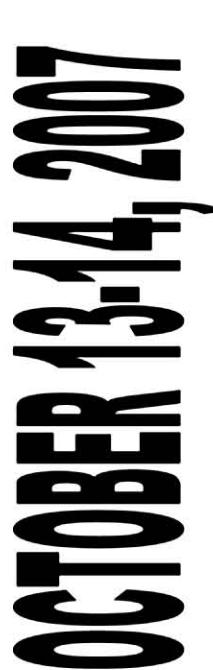

# Door prizes include a 10 inch Dob!

- Good company!
- The 31" Rupp Telescope!
- Door prizes!
- Great speakers!
- Great demonstrations!
- Awesome skies!
- Free Cabins!
- Showers!
- Food!
- Vendors!

#### Pre-register and be eligable for the free solar filter workshop!

#### **GUEST SPEAKERS**

Phil Harrington - Author **Brent Archinal - USGS** Terry Mann - Astronomical League Mike Best - Noted Amateur and Public Speaker Tom Whiting - "The man with the 30 inch Dob!" Jason Shinn - Canal Fulton Amateur Radio Observatory

### FOR MORE INFORMATION VISIT http://www.wro.org/hiddenhollow07.html

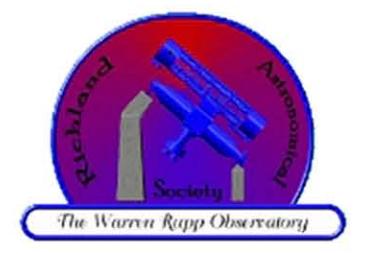

#### Hidden Hollow '07 mail in registration form:

Adult registrations include one door prize ticket per registrant, which will be given at check-in. Additional door prize tickets may be purchased at the event.

**1. For safety of all attendees, use of GREEN LASER POINTERS ARE PROHIBITED.** 

**2. You must provide an email address (print clearly!) if you want a confirmation.** 

**3. Registration through October 1, 2007 or until we receive 350 registrations. Fire code regulations** 

**4. No cars will be permitted to enter the Star Party area after dark and no cars are permitted to move on the field after dark except in an emergency.** 

**5. Pre-registration is MANDATORY; there will be NO REGISTRATIONS at the gate.** 

**6. Pets are not permitted Service animals for disabled are permitted.** 

**7. Individuals using this form to register are not allowed to sell items, you must register as a vendor to sell. Contact RAS if you wish to register as a vendor.** 

**8. Not responsible for theft or accidents; No refunds.** 

**9. Very Rustic bunk house style cabins first come, first served; bring your own sleeping bags "consider these as wooden tents". No heat, 200 maximum.** 

#### **10. Wrist bands are mandatory**

Please indicate your selections by placing a number in the appropriate box. If multiple people are applying from different postal addresses, please use a separate form for each address.

Number of Adult registrations  $\omega$  \$40 each

Number of Family registrants @ \$60 each \_\_\_\_\_\_\_\_\_\_ immediate family only no extended family members at this rate.

Number of Children under 12 (must be accompanied by an adult) **free** 

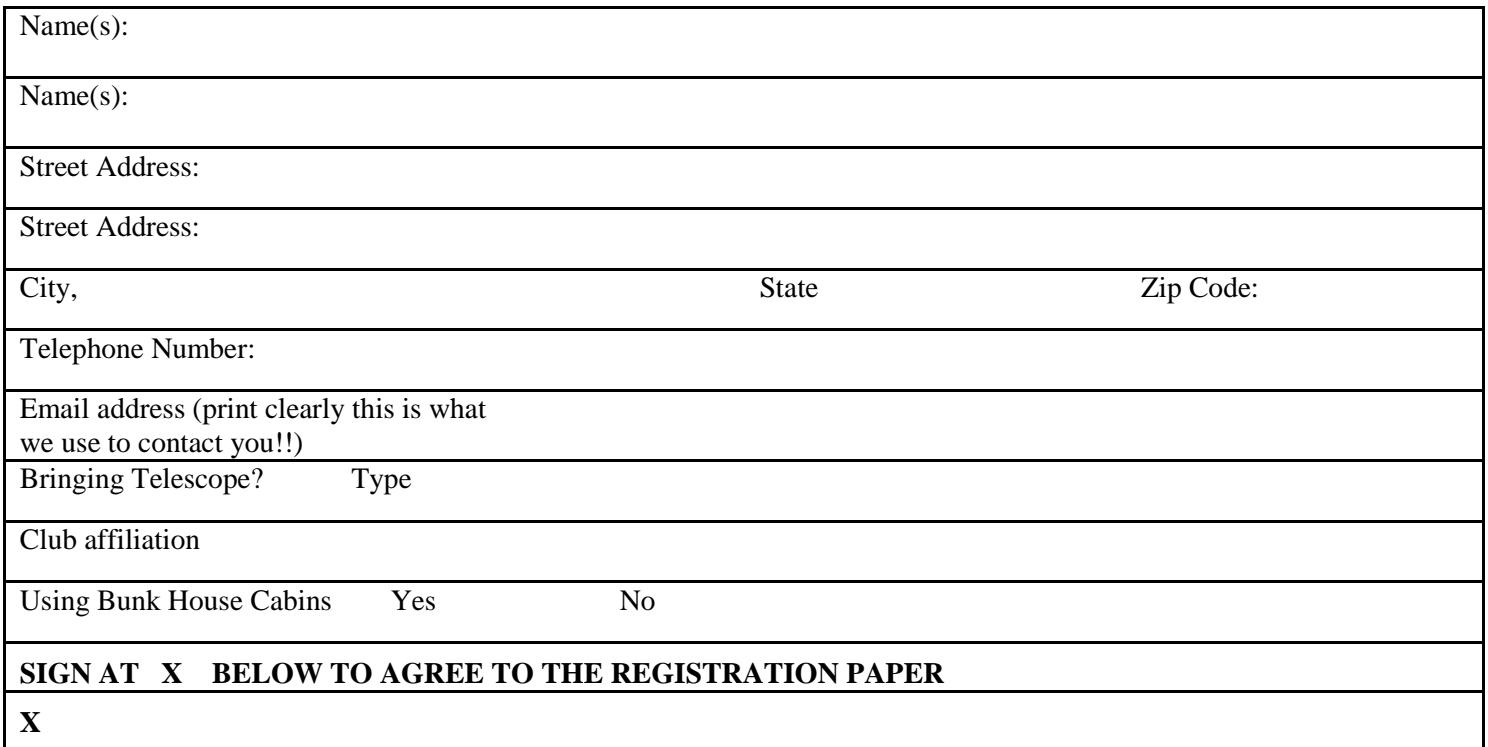

Please print and send page along with your check (made payable to "R.A.S.") to:

**Richland Astronomical Society P.O. Box 1118 Mansfield Ohio 44901** 

**You will receive a confirmation email from kmoore10@columbus.rr.com after your registration has been received.** 

**Not responsible for misspelled, non-functioning, or blocked email accounts this is beyond our control.**

**Submit email questions about your already submitted registration form to kmoore10@columbus.rr.com, hhreg@earthlink.net all other questions should be directed to** theastronomer@webtv.net